# Reimagining datalogger monitoring and computer systems at the Alaska Earthquake Center

All Marine Marine Mar

## Alexandra Farrell June 2024 Antelope User Group Meeting akfarrell@alaska.edu

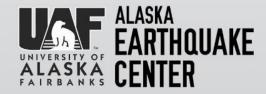

## Alaska Earthquake Center (AEC)

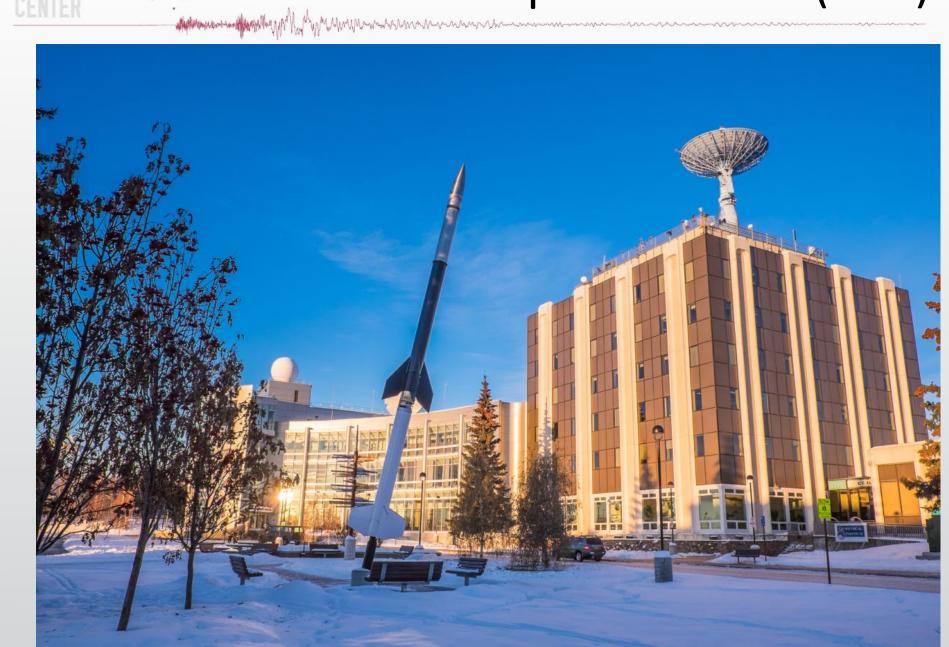

# 2023 Earthquake Summary

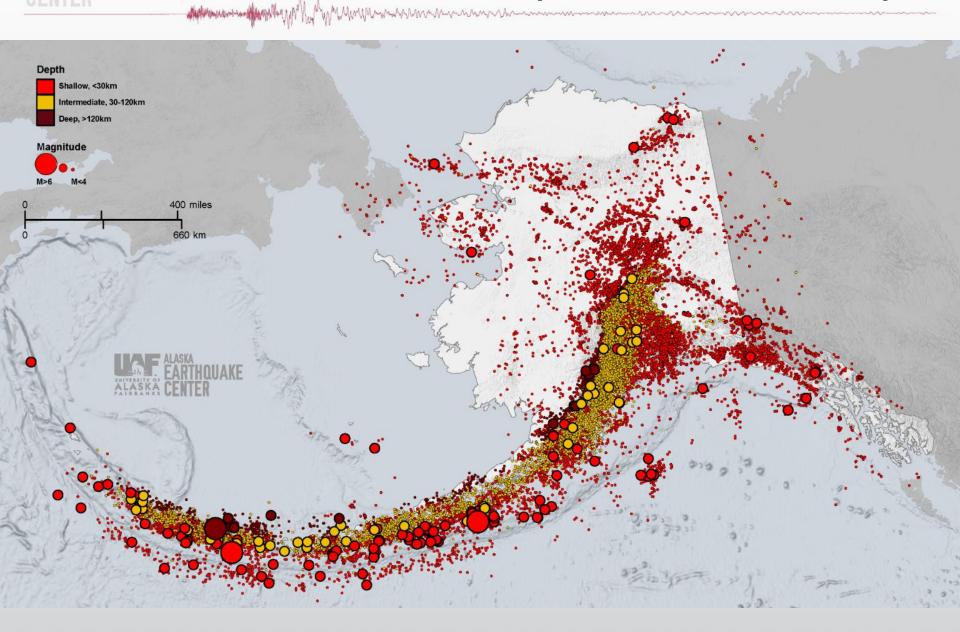

## **AEC** stations

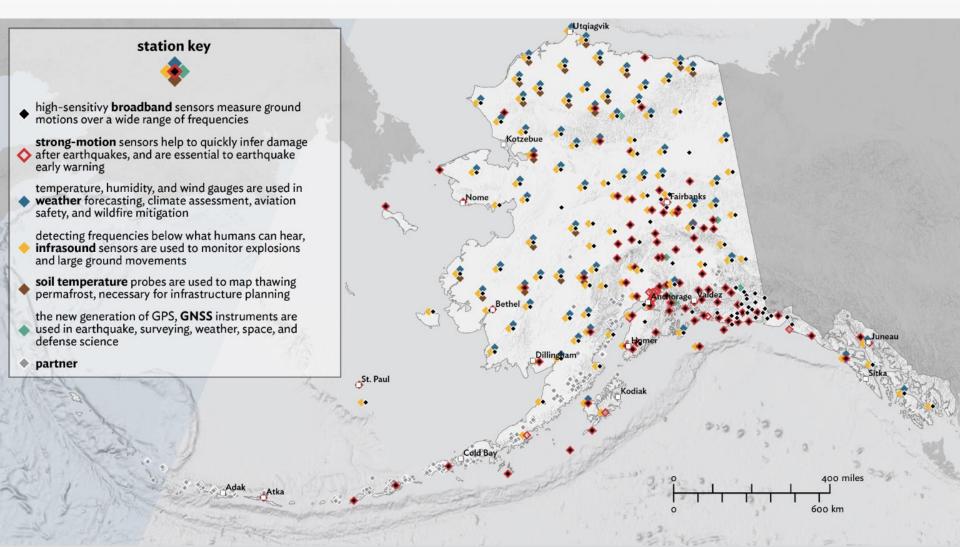

ALASKA EARTHQUAKE CENTER

## Part 1: Reimagining Datalogger Monitoring

Malana and the set of the set of

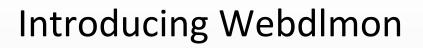

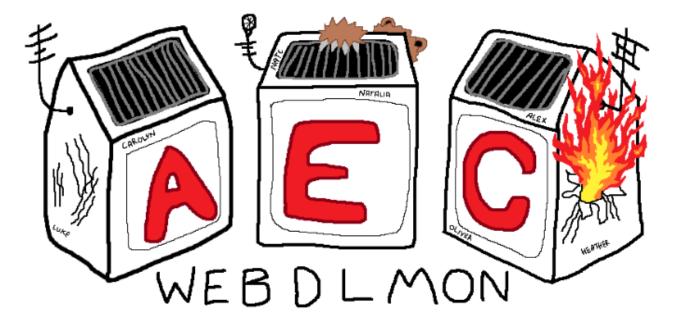

H. M. Mary Margaret Margaret

Machine and an Allerich Var 1

Web-based Datalogger Monitoring for the Alaska Earthquake Center

Last refresh: 5 seconds ago

# Usage

- Duty: check to see status of station for pipeline alarms
- QC: check to see timing issues, mass positions, latencies, datalogger reboots, gaps, etc.
- Field: check to confirm station status (network connection) and key telemetry/power diagnostics during fieldwork.
- Network monitoring: the starting point to detect network and station problems and is very useful for daily network checks.

# . Overview

#### Web-based Datalogger Monitoring for the Alaska Earthquake Center

#### Last refresh: 8 seconds ago

Search Station name: Search for names..

| Status DL Type Z Latency Runtime Data Rate Data Rate Duffer Comm Efficiency Duffer Voltage Current Mass Position 0 Mass Position 1 |          |            |              |              |                   |              |           |                    |             |         |             |                       |                  |                       |                              |
|----------------------------------------------------------------------------------------------------|----------|------------|--------------|--------------|-------------------|--------------|-----------|--------------------|-------------|---------|-------------|-----------------------|------------------|-----------------------|------------------------------|
| Mass Position                                                                                                    | 2 🗹 Mass | Position 3 | 🗹 Mass Posi  | tion 4 🔽 Ma  | ss Position 5 🔽 🤇 | Clock Late   | ency 🔽 GF | S Status 🔽 C       | lock Status | Clock Q | uality 🔽 Da | ta Gaps 🔽 F           | Reboots 🔽 L      | ink Cycles            |                              |
| DL Name 🔻                                                                                                    | Status   | DL<br>Type | Latency      | Runtime      | Throughput        | Data<br>Rate | Buffer    | Comm<br>Efficiency | Temp        | Voltage | Current     | Mass<br>Position<br>0 | Mass<br>Position | Mass<br>Position<br>2 | Mass<br>Position<br><u>3</u> |
| AK_A19K                                                                                                    | offline  | q330       | 6h-22m       | 6h-20m       | 0                 | 0            | 0         | 100                | 3           | 13.35   | 0           | 4                     | -22              | 14                    | 20                           |
| AK_A21K                                                                                                    | offline  | q330       | 1Y-9M-<br>6D | 1Y-9M-<br>6D | 0                 | 0            |           |                    |             |         |             |                       |                  |                       |                              |
| AK_A22K                                                                                                    | offline  | q330       | 57m-8s       | 55m-11s      | 0                 | 8            | 0         | 100                | 18          | 13.5    | 0           | 3                     | -3               | -12                   | 20                           |
| AK_ATKA                                                                                                    | online   | q330       | 34s          | 29m-57s      | 1.041             | 4307         | 0         | 100                | 11          | 13.35   | 0           | 33                    | 33               | 33                    | -7                           |
| AK_B18K                                                                                                    | offline  | q330       | 5h-52m       | 5h-50m       | 0                 | 0            | 0         | 98.889             | 1           | 13.2    | 0           | -12                   | 5                | 1                     |                              |
| AK_B20K                                                                                                    | online   | q330       | 36s          | 3h-13m       | 1.074             | 4010         | 0         | 100                | 18          | 13.5    | 0           | -11                   | 8                | -4                    |                              |
| AK_B22K                                                                                                    | offline  | q330       | 10M-1D       | 10M-1D       | 0                 | 0            |           |                    |             |         |             |                       |                  |                       |                              |
| AK_BAE                                                                                                    | offline  | q330       | 23D-3h       | 23D-3h       | 0                 | 16           | 0         | 100                | 6           | 13.35   | 0           | 34                    | 33               | 33                    | -1                           |
| AK_BAGL                                                                                                    | offline  | q330       | 5M-8D        | 5M-8D        | 0                 | 0            | 0         | 100                | 0           | 12.75   | 0           | 20                    | 20               | 20                    | 7                            |
| AK_BAL                                                                                                    | online   | q330       | 12s          | 30m-4s       | 1.107             | 3402         | 0         | 100                | 9           | 13.2    | 0           | 20                    | 20               | 20                    | -1                           |
| AK_BARK                                                                                                    | offline  | q330       | 5M-8D        | 5M-8D        | 0                 | 0            | 0         | 81.967             | 3           | 11.7    | 0           | 20                    | 20               | 20                    | 9                            |
| AK_BARN                                                                                                    | online   | q330       | 14s          | 6m-0s        | 1.008             | 2253         | 0         | 100                | 11          | 13.65   | 0           | 20                    | 20               | 20                    | 5                            |

### ALASKA EARTHQUAKE CENTER

# Legend

Jump To Top Legend **DL** Name Description: Name of station Status Description: Overall health of data logger Coloring and Status Descriptions: - Server stopped (offline) • stopped = - Currently connected and acquiring data (online) • yes = • waiting = - Waiting for a datalogger POC (listening) • hibernating = - Hibernating (offline) • sleeping = - Sleeping after a connection setup failure (offline) - Establishing a connection (offline) • reg = Establishing a connection (offline) • su - NULL datalogger ip-address (offline) • nr =

#### **DL** Type

Maple manus and Marine Marine

Description: Data logger type

#### Latency

Description: Age of last data packet sample recieved.

Units: Day, Hr, Min, Sec

Coloring:

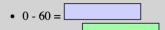

# . Hide Columns

#### Web-based Datalogger Monitoring for the Alaska Earthquake Center

#### Last refresh: 2 seconds ago

Search Station name: Search for names..

| Status 🔽 DL   | Status DL Type Z Latency Runtime Data Rate Duffer Comm Efficiency Voltage Current Mass Position O Mass Position 1 |            |              |              |                   |              |          |           |              |                       |                       |                       |                       |                       |                       |
|---------------|----------------------------------------------------------------------------------------------------|------------|--------------|--------------|-------------------|--------------|----------|-----------|--------------|-----------------------|-----------------------|-----------------------|-----------------------|-----------------------|-----------------------|
| Mass Position | 2 🔽 Mass                                                                                                    | Position 3 | 🗹 Mass Posi  | tion 4 🔽 Ma  | ss Position 5 🔽 🤇 | Clock Late   | ency 🔽 G | PS Status | Clock Status | Clock Q               | uality 🔽 Da           | ta Gaps 🔽 F           | Reboots 🔽 L           | ink Cycles            |                       |
| DL Name 🔻     | Status                                                                                                    | DL<br>Type | Latency      | Runtime      | Throughput        | Data<br>Rate | Temp     | Voltage   | Current      | Mass<br>Position<br>0 | Mass<br>Position<br>1 | Mass<br>Position<br>2 | Mass<br>Position<br>3 | Mass<br>Position<br>4 | Mass<br>Position<br>5 |
| AK_A19K       | offline                                                                                                    | q330       | 6h-22m       | 6h-20m       | 0                 | 0            | 3        | 13.35     | 0            | 4                     | -22                   | 14                    | 20                    | 21                    | 21                    |
| AK_A21K       | offline                                                                                                    | q330       | 1Y-9M-<br>6D | 1Y-9M-<br>6D | 0                 | 0            |          |           |              |                       |                       |                       |                       |                       |                       |
| AK_A22K       | offline                                                                                                    | q330       | 57m-8s       | 55m-11s      | 0                 | 8            | 18       | 13.5      | 0            | 3                     | -3                    | -12                   | 20                    | 20                    | 20                    |
| AK_ATKA       | online                                                                                                    | q330       | 34s          | 29m-57s      | 1.041             | 4307         | 11       | 13.35     | 0            | 33                    | 33                    | 33                    | -7                    | -10                   | -4                    |
| AK_B18K       | offline                                                                                                    | q330       | 5h-52m       | 5h-50m       | 0                 | 0            | 1        | 13.2      | 0            | -12                   | 5                     | 1                     |                       |                       |                       |
| AK_B20K       | online                                                                                                    | q330       | 36s          | 3h-13m       | 1.074             | 4010         | 18       | 13.5      | 0            | -11                   | 8                     | -4                    |                       |                       |                       |
| AK_B22K       | offline                                                                                                    | q330       | 10M-1D       | 10M-1D       | 0                 | 0            |          |           |              |                       |                       |                       |                       |                       |                       |
| AK_BAE        | offline                                                                                                    | q330       | 23D-3h       | 23D-3h       | 0                 | 16           | 6        | 13.35     | 0            | 34                    | 33                    | 33                    | -1                    | 3                     | 2                     |
| AK_BAGL       | offline                                                                                                    | q330       | 5M-8D        | 5M-8D        | 0                 | 0            | 0        | 12.75     | 0            | 20                    | 20                    | 20                    | 7                     | -14                   | 1                     |
| AK_BAL        | online                                                                                                    | q330       | 12s          | 30m-4s       | 1.107             | 3402         | 9        | 13.2      | 0            | 20                    | 20                    | 20                    | -1                    | 1                     | 2                     |
| AK_BARK       | offline                                                                                                    | q330       | 5M-8D        | 5M-8D        | 0                 | 0            | 3        | 11.7      | 0            | 20                    | 20                    | 20                    | 9                     | -15                   | 7                     |
| AK_BARN       | online                                                                                                    | q330       | 14s          | 6m-0s        | 1.008             | 2253         | 11       | 13.65     | 0            | 20                    | 20                    | 20                    | 5                     | -5                    | 5                     |

# . Station Search

Web-based Datalogger Monitoring for the Alaska Earthquake Center

Last refresh: 18 seconds ago

Search Station name: FA

| 🗸 Status 🔽  | DL Type    | 🗸 Latenc   | y 🔽 Runtim | e 🔽 Through   | hput 🔽 Data Rate  | 🗉 🗹 Buff     | er 🔽 Com   | m Efficiency       | 🛃 Temp 🧗 | 🛿 Voltage 🧗 | 🛿 Current 🔽  | Mass Position         | n 0 🔽 Mass       | Position 1            |                       |                      |
|-------------|------------|------------|------------|---------------|-------------------|--------------|------------|--------------------|----------|-------------|--------------|-----------------------|------------------|-----------------------|-----------------------|----------------------|
| 🗹 Mass Posi | tion 2 🔽 l | Mass Posit | ion 3 🔽 Ma | ss Position 4 | ✓ Mass Position 5 | 5 🔽 Clor     | ck Latency | GPS Status         | Clock    | Status 🔽 C  | lock Quality | 🗹 Data Gap            | s Reboots        | 🔽 Link Cy             | cles                  | ļ                    |
| DL<br>Name  | Status     | DL<br>Type | Latency    | Runtime       | Throughput        | Data<br>Rate | Buffer     | Comm<br>Efficiency | Temp     | Voltage     | Current      | Mass<br>Position<br>0 | Mass<br>Position | Mass<br>Position<br>2 | Mass<br>Position<br>3 | Mass<br>Positio<br>4 |
| AK_FA01     | online     | q330       | 22s        | 12m-34s       | 1.05              | 6230         | 0          | 100                | 5        | 11.55       | 0            | 41                    | 41               | 41                    | 20                    | 20                   |
| AK_FA02     | online     | q330       | 17s        | 53m-15s       | 1.041             | 8254         | 0          | 97.949             | 31       | 13.5        | 0            | 41                    | 41               | 41                    |                       |                      |
| AK_FA10     | online     | q330       | 32s        | 47m-24s       | 0.793             | 6425         | 0          | 99.625             | 41       | 11.7        | 0            | 41                    | 41               | 41                    | 20                    | 20                   |
| AK_FALS     | online     | q330       | 19s        | 21m-38s       | 0.86              | 4944         | 0          | 100                | 13       | 13.2        | 0            | 50                    | 51               | 51                    | 2                     | 2                    |
| AK_FA05     | online     | Etna 2     | 7s         | 13D-22h       |                   |              |            |                    | 38       | 13.163      | 0            |                       |                  |                       |                       |                      |
| AK_FA06     | online     | Etna 2     | 3s         | 13D-22h       |                   |              |            |                    | 36       | 13.224      | 0            |                       |                  |                       |                       |                      |
| AK_FA07     | online     | Etna 2     | 9s         | 13D-22h       |                   |              |            |                    | 35       | 13.253      | 0            |                       |                  |                       |                       |                      |
| AK_FA12     | online     | Etna 2     | 9s         | 13D-22h       |                   |              |            |                    | 34       | 13.136      | 0            |                       |                  |                       |                       |                      |

# Color Blind Friendly Table

Search Station name: Search for names..

| 🗹 Status 🔽 DL | Type 🔽 L | atency 🔽 I | Runtime 🔽    | Throughput   | 🗸 Data Rate 🔽 E | Buffer 🔽     | Comm Effic | ciency 🔽 Tem       | p 🔽 Volta  | age 🔽 Curre | ent 🗹 Mass I | Position 0            | Mass Positio     | on 1                  |                       |
|---------------|----------|------------|--------------|--------------|-----------------|--------------|------------|--------------------|------------|-------------|--------------|-----------------------|------------------|-----------------------|-----------------------|
| Mass Position | 2 🔽 Mass | Position 3 | 🗹 Mass Posi  | tion 4 🔽 Ma  | ss Position 5   | Clock Late   | ency 🔽 GP  | S Status 🔽 Cl      | ock Status | Clock Q     | uality 🔽 Da  | ta Gaps 🔽 F           | Reboots 🔽 L      | ink Cycles            |                       |
| DL Name 🔻     | Status   | DL<br>Type | Latency      | Runtime      | Throughput      | Data<br>Rate | Buffer     | Comm<br>Efficiency | Temp       | Voltage     | Current      | Mass<br>Position<br>0 | Mass<br>Position | Mass<br>Position<br>2 | Mass<br>Position<br>3 |
| AK_A19K       | offline  | q330       | 6h-23m       | 6h-21m       | 0               | 0            | 0          | 100                | 3          | 13.35       | 0            | 4                     | -22              | 14                    | 20                    |
| AK_A21K       | offline  | q330       | 1Y-9M-<br>6D | 1Y-9M-<br>6D | 0               | 0            |            |                    |            |             |              |                       |                  |                       |                       |
| AK_A22K       | offline  | q330       | 58m-8s       | 56m-11s      | 0               | 0            | 0          | 100                | 18         | 13.5        | 0            | 3                     | -3               | -12                   | 20                    |
| AK_ATKA       | online   | q330       | 31s          | 30m-57s      | 1.041           | 4342         | 0          | 100                | 11         | 13.35       | 0            | 33                    | 33               | 33                    | -7                    |
| AK_B18K       | offline  | q330       | 5h-53m       | 5h-51m       | 0               | 0            | 0          | 98.889             | 1          | 13.2        | 0            | -12                   | 5                | 1                     |                       |
| AK_B20K       | online   | q330       | 36s          | 3h-14m       | 0.942           | 4208         | 0          | 99.254             | 18         | 13.65       | 0            | -11                   | 8                | -4                    |                       |
| AK_B22K       | offline  | q330       | 10M-1D       | 10M-1D       | 0               | 0            |            |                    |            |             |              |                       |                  |                       |                       |
| AK_BAE        | offline  | q330       | 23D-3h       | 23D-3h       | 0               | 0            | 0          | 100                | 6          | 13.35       | 0            | 34                    | 33               | 33                    | -1                    |

## **Color Blind Friendly Legend** Malana Margalla Margalla Margara Margara Margara

Jump To Top Legend **DL** Name Description: Name of station Status Description: Overall health of data logger Coloring and Status Descriptions: Server stopped (offline) • stopped = - Currently connected and acquiring data (online) • yes =• waiting = - Waiting for a datalogger POC (listening) hibernating = - Hibernating (offline) - Sleeping after a connection setup failure (offline) • sleeping = Establishing a connection (offline) • reg = Establishing a connection (offline) • su = NULL datalogger ip-address (offline) • nr =

#### **DL** Type

Description: Data logger type

#### Latency

Description: Age of last data packet sample recieved.

Units: Day, Hr, Min, Sec

Coloring:

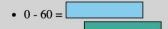

# Sort by Column

| DL Name | Status | DL<br>Type | Latency | Runtime | Throughput | Data<br>Rate | Buffer | Comm<br>Efficiency |
|---------|--------|------------|---------|---------|------------|--------------|--------|--------------------|
| AK_CDVT | online | Basalt     | 5s      | 3D-12h  |            |              |        |                    |
| AK_DAM2 | online | Basalt     | 29s     | 13D-22h |            |              |        |                    |
| AK_K204 | online | Basalt     | 30s     | 13D-22h |            |              |        |                    |
| AK_K205 | online | Basalt     | 23s     | 13D-22h |            |              |        |                    |
| AK_K208 | online | Basalt     | 16s     | 1M-12D  |            |              |        |                    |
| AK_K210 | online | Basalt     | 1m-16s  | 13D-22h |            |              |        |                    |
| AK_K211 | online | Basalt     | 2s      | 20D-9h  |            |              |        |                    |

HQUAKE

## **Reverse Sort by Column** - Alexandrow and a share when the second and the second second se

mann

| Status 🗸 DL     | Type 🔽 L | atency 🔽 F | Runtime 🔽 🛛 | Throughput      | Data Rate     | ✓ Buffer                           | Comm Effic | ciency 🔽 Tem       | p 🔽 Volta |  |
|-----------------|----------|------------|-------------|-----------------|---------------|------------------------------------|------------|--------------------|-----------|--|
| ✓ Mass Position | 2 🔽 Mass | Position 3 | 🗸 Mass Posi | tion 4 🔽 Mas    | ss Position 5 | ✓ Clock Latency  GPS Status  Clock |            |                    |           |  |
| DL Name         | Status   | DL<br>Type | Latency     | Runtime         | Throughput    | Data<br>Rate                       | Buffer     | Comm<br>Efficiency | Temp      |  |
| AK_K209         | online   | Rock       | 42s         | 2Y-0m-6D        |               |                                    |            |                    | 31        |  |
| AK_K213         | online   | Rock       | 18s         | 11 <b>M-24D</b> |               |                                    |            |                    | 33        |  |
| AK_K215         | online   | Rock       | 5s          | 1M-12D          |               |                                    |            |                    | 29        |  |
| AK_K217         | online   | Rock       | 2s          | 2Y-0m-1D        |               |                                    |            |                    | 27        |  |
| AK_K218         | online   | Rock       | 29s         | 13D-20h         |               |                                    |            |                    | 26        |  |
| AK-ANM          | online   | Q8         | 12s         | 2M-25D          |               |                                    |            |                    | 22        |  |
| АК-ССВ          | online   | Q8         | 43s         | 11 <b>M-7D</b>  |               |                                    |            |                    | 42        |  |

# Headers Pinned

| DL Name 🔻 | Data<br>Rate | Buffer | Comm<br>Efficiency | Temp | Voltage | Current | Mass<br>Position<br>0 | Mass<br>Position<br><u>1</u> | Mass<br>Position<br>2 | Mass<br>Position<br>3 | Mass<br>Position<br>4 | Mass<br>Position<br>5 | Clock<br>Latency | GPS<br>Status |
|-----------|--------------|--------|--------------------|------|---------|---------|-----------------------|------------------------------|-----------------------|-----------------------|-----------------------|-----------------------|------------------|---------------|
| AK_K209   |              |        |                    | 31   | 15.43   | 0       |                       |                              |                       |                       |                       |                       |                  |               |
| AK_K20K   | 3379         | 0      | 98.519             | 29   | 12.75   | 0       | 2                     | 2                            | -1                    |                       |                       |                       | 0s               |               |
| AK_K210   |              |        |                    | 26   | 15.517  | 0       |                       |                              |                       |                       |                       |                       |                  |               |
| AK_K211   |              |        |                    | 25   | 15.507  | 0       |                       |                              |                       |                       |                       |                       | 0s               |               |
| AK_K212   |              |        |                    | 25   | 15.528  | 0       |                       |                              |                       |                       |                       |                       | 0s               |               |
| AK_K213   |              |        |                    | 33   | 15.44   | 0       |                       |                              |                       |                       |                       |                       |                  |               |
| AK_K214   |              |        |                    | 36   | 15.277  | 0       |                       |                              |                       |                       |                       |                       | 7s               |               |
| AK_K215   |              |        |                    | 29   | 15.5    | 0       |                       |                              |                       |                       |                       |                       |                  |               |
| AK_K217   |              |        |                    | 27   | 15.44   | 0       |                       |                              |                       |                       |                       |                       |                  |               |
| AK_K218   |              |        |                    | 26   | 15.49   | 0       |                       |                              |                       |                       |                       |                       |                  |               |
| AK_K221   |              |        |                    | 35   | 14.099  | 0       |                       |                              |                       |                       |                       |                       | 7s               |               |
| AK_K222   |              |        |                    | 21   | 13.124  | 0       |                       |                              |                       |                       |                       |                       | 6s               |               |
| AK_K223   |              |        |                    | 35   | 13.314  | 0       |                       |                              |                       |                       |                       |                       | 5s               |               |
| AK_K24K   | 5229         | 0      | 100                | 29   | 13.05   | 0       | -14                   | -7                           | 4                     |                       |                       |                       | 0s               |               |

# Information Pop-up

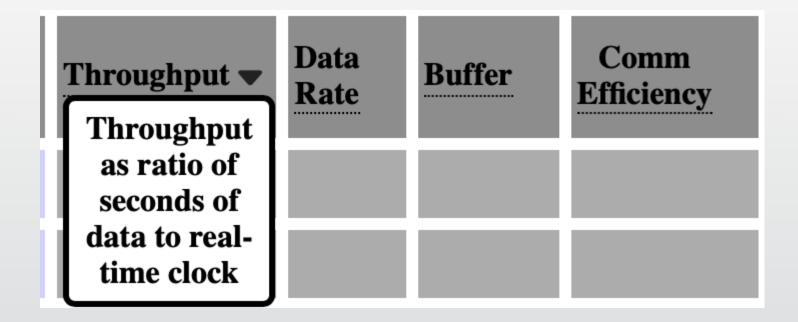

ALASKA EARTHQUAKE CENTER

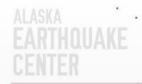

# - Map

Jump To Legend <u>View Map</u>

## Map View

#### Main Webdlmon Page

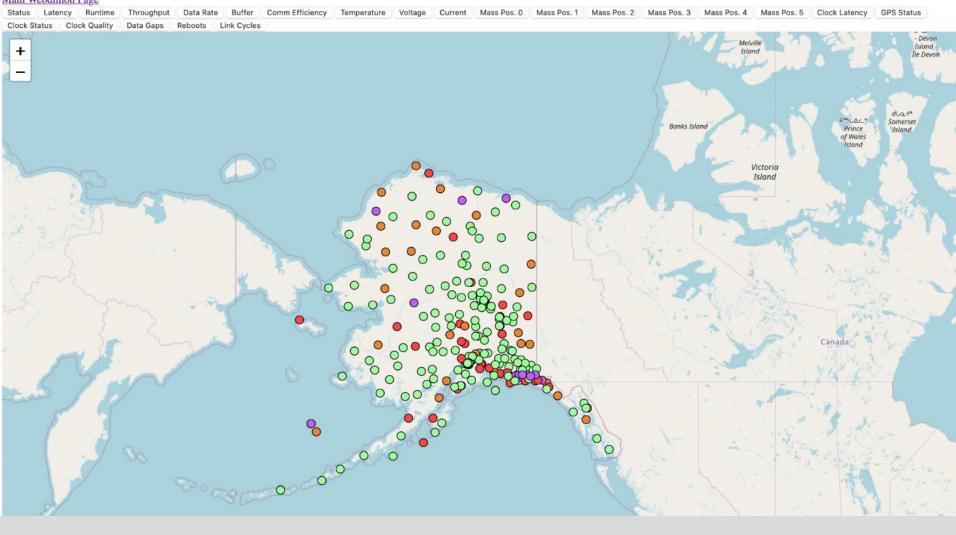

# **Basic Information on Click**

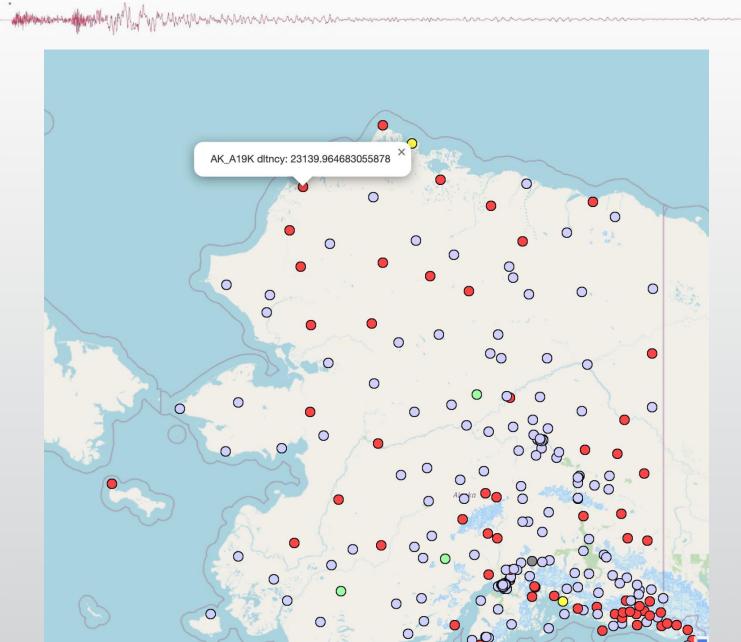

# ALASKA EXERCISE Codebase Image: Backend follow-up changes to previous 3 weeks ago Frontend follow up to the follow up image: gitignore remove .env from source control

- DOM (document object module) representation of the HTML
- React.js can refresh certain parts of the DOM without refreshing the whole DOM or page

# Workflow

- Python script running as rtexec process captures SOH packets from our primary data ORB
  - \_ packet\_types = ('.\*/pf/st', 'AK\_GRE.\*\_D0/SEED')
- Writes data to MySQL database
  - database holds current data, not record through time
- Website backend queries MySQL database and puts data into a JSON file
  - also sends an epoch time of creation to the frontend
- Website frontend handles user requests and displays the data
  - takes epoch from backend and determines how old that epoch is in seconds
  - also does some math for latency when no new data has been received
  - refreshes every cell in table

# Map Codebase

| 🗋 getColor.js   | brought things up to speed with main webdlmon        | 3 weeks ago  |
|-----------------|------------------------------------------------------|--------------|
| 🗋 index.html    | improved code style and added an auto-update at 5sec | 2 months ago |
| 🖺 map.js        | brought things up to speed with main webdlmon        | 3 weeks ago  |
| Style.css       | adding files - site nearly complete                  | 2 months ago |
| 🗋 webdlmon.json | adding files - site nearly complete                  | 2 months ago |

ALASKA EARTHQUAKE

# Challenges

- Standardizing for all datalogger types in use
  - which metrics to use
  - unit conversions for values
- Packet ingestion control
  - for Centaur packets
- Formatting tweaks
  - allow usability for all users as well as mobile platforms
  - time/date format for readability

ALASKA EARTHQUAKE CENTER

## Part 2: Reimagining Computer Systems

and the second and the second second se

# Major Change

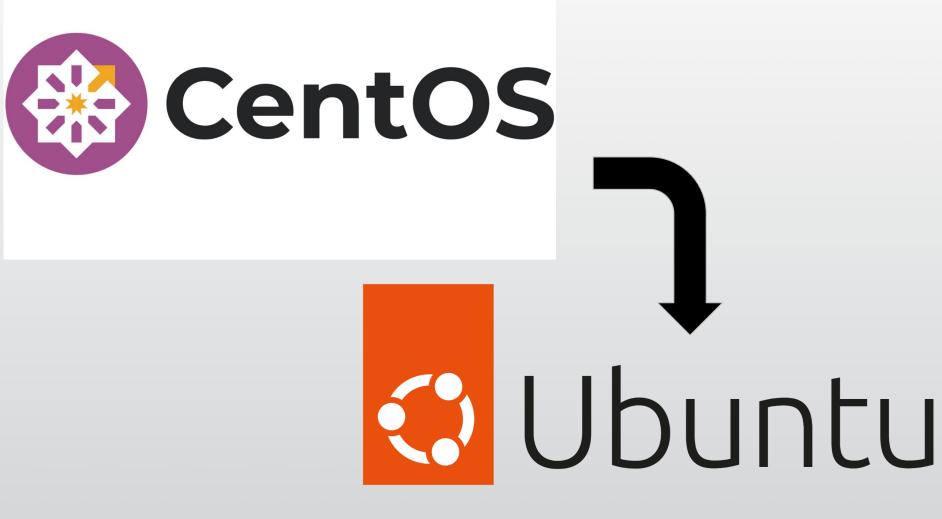

# Motivation

## **Upcoming EOL Dates**

CentOS Stream 8 end of builds is **May 31, 2024**. CentOS Linux 7 end of life is **June 30, 2024**. Read the **information on upgrade and migration options**.

# Additional Tasks

- Containerizing some functionality
  - Apache Guacamole server for remote virtual machine access
- Documenting systems in-depth
- Renaming systems
- Hands-on training and onboarding
- Updating software/dependencies
- Updating documentation for system troubleshooting

## Standardized System Questionnaire

#### Data Flow:

- 1. Imports:
  - a. Does the system have any NFS mounts from local systems or AWS EFS?
  - b. Does it have any incoming orb2orb processes in an antelope rtexec?

And an and the set of the set of

- c. Does it have any other seismic data imports (esp. Carbon), such as seedlink2orb?
- d. Does it have any PDL data ingestion (e.g. for magnitudes and event locations)?
- e. Does it import any databases, either local or from AWS RDS?
- f. Does it access any SQL databases, in Butrovich or on the AWS RDS?

#### 2. Exports:

- a. Does the system send any automatic emails?
- b. Does it send any automatic text messages?
- c. Does it do any PDL data exports?
- d. Does it export any data via seedlink?
- e. Does it have any outgoing orb2orb connections?
- f. Does it have any NFS mount exports to local systems or AWS EFS?
- g. Does it make any automatic backups (such as database backups, waveform backups, system backups, etc), and what is the process used for them?
- h. Does it host any web services (such as nginx, guacamole, etc), or have any connections to the AWS ALB?
- i. Does it host any SQL databases that are accessed from elsewhere?
- j. Does it do shakemap exports to ComCat?

#### Data Operations:

- 1. Does it run any scripts for website operation (such as waveform figures)?
- 2. Does it run any cron jobs, either in a system crontab or the rtexec?
- 3. Does it run any continuous processes in an rtexec (other than import and export)?
  - a. Is the rtexec persistent (is it run as a daemon on boot by install\_boot\_scripts)?

# Asana Project

| Production Systems Upgrades Project V 🖈 O Set state                         | s                                               | <b>@@@@</b> @9 | Share |
|-----------------------------------------------------------------------------|-------------------------------------------------|----------------|-------|
| 🖹 Overview 🛛 🚝 List … 🖤 Board 🗧 Gantt 🔗 Dashboard 📛 Calendar                | 3 more +                                        |                |       |
| + Add task 🗸 = Filter 1 Sort 🖽 Group by 🗞 Hide                              |                                                 |                |       |
| Task name                                                                   | Assignee                                        | Due date       | +     |
| - Resources                                                                 |                                                 |                |       |
| $\therefore$ Planning OS Swaps Document $\downarrow^{\uparrow} \rightarrow$ |                                                 | ( <u>)</u> )   |       |
| ⊘ PIF                                                                       | $\langle \widehat{\mathbf{O}} \rangle$          |                |       |
| ⊘ Google Drive link                                                         | ( <u>e</u> )                                    |                |       |
| ✓ Guide for using the template                                              | $\left( \begin{array}{c} 0 \end{array} \right)$ |                |       |
| ▶ 🕗 System questionnaire template 6 😂                                       | (Q)                                             |                |       |
| Add task                                                                    |                                                 |                |       |

Sprint 3

| ▶ ⊘ Update wiki template 1 0 3 😂                                          | GP Gabe Paris  |  |
|---------------------------------------------------------------------------|----------------|--|
| $oxed{X}$ Update wiki for Webhelper to include details from wiki template | 👘 Nicholas Ale |  |
| Include eventnames of events tin can doesn't display                      | GP Gabe Paris  |  |

## Where We're at Now

- Early stages
- Moved an 'easy' system over to production
- Created template VM
- Keeping to project scope (lots of opportunities for creep!)
- Open to thoughts/pitfalls/best practices others have come across in similar transitions

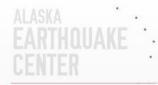

Thank you!

## **Questions and Thoughts?**

- Mallow was a filmer why with a film was a second was a second and a second a secon